## **Használjunk HsqlDB-t!**

Fred Daoud ír [blogjában](http://jroller.com/page/javelotinfo?entry=use_throwaway_hsqldb_instead_of) arról, hogy összetett és bonyolult adatszerkezetek helyett használjunk [HsqlDB-](http://www.hsqldb.org)t, pusztán memóriában futó SQL szerverként. Példaképpen az alábbi táblázatot adja meg, amelyben csak annyit tárolunk: ki, melyik országban, milyen kategóriában mennyit költött.

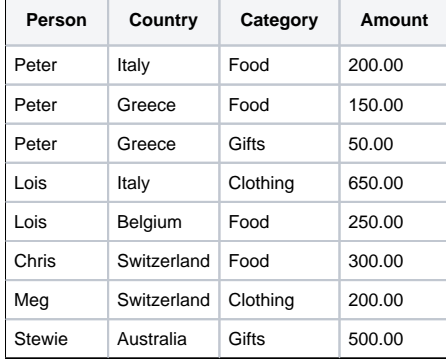

Ezt a táblázatot le tudjuk tárolni több megoldással is, például készíthetünk rá egy osztályt, mint entitást és java.util.Vector tárolja a sorokat. Esetleg az oszlopokra készítünk entitást és valamilyen java.util.Map származékban tároljuk le a sorokat. Ha követjük Fred eszmefuttatását, és használunk generikus deklarációt, akkor a valami ilyesmi típusban tarthatjuk a táblázat egy sorát:

## **Java forrás**

Map<Person<Country<Category<Amount>>>>

A példa feladata egyszer: adjuk meg egy újabb táblázatban, hogy kategóriánként mennyi kiadás történt. Egyszer? Végig kell mennünk a táblázaton, az egyes kategóriákat le kell tennünk egy újabb Map típusba, értékként pedig a kiadás oszlop megfelel sorát hozzá kell adnunk. Miért ne használnánk SQL motort erre a feladatra? A HsqlDB képes csak memóriában futni:

## **Java forrás**

Connection c = DriverManager.getConnection("jdbc:hsqldb:mem:aname", "sa", "");

S az így létrehozott kapcsolaton létrehozzuk a kívánt táblát, beleszórjuk az adatokat, majd kedvünk és lehetségeink szerint kérdezünk le belle. A program bezárása során a létrehozott struktúra - mivel memóriában létezett csak: elfelejtdik.